## How to View Change Over Time for Test Results

The Change Over Time report displays information from year to year so counties, districts, or schools can view information about improvement.

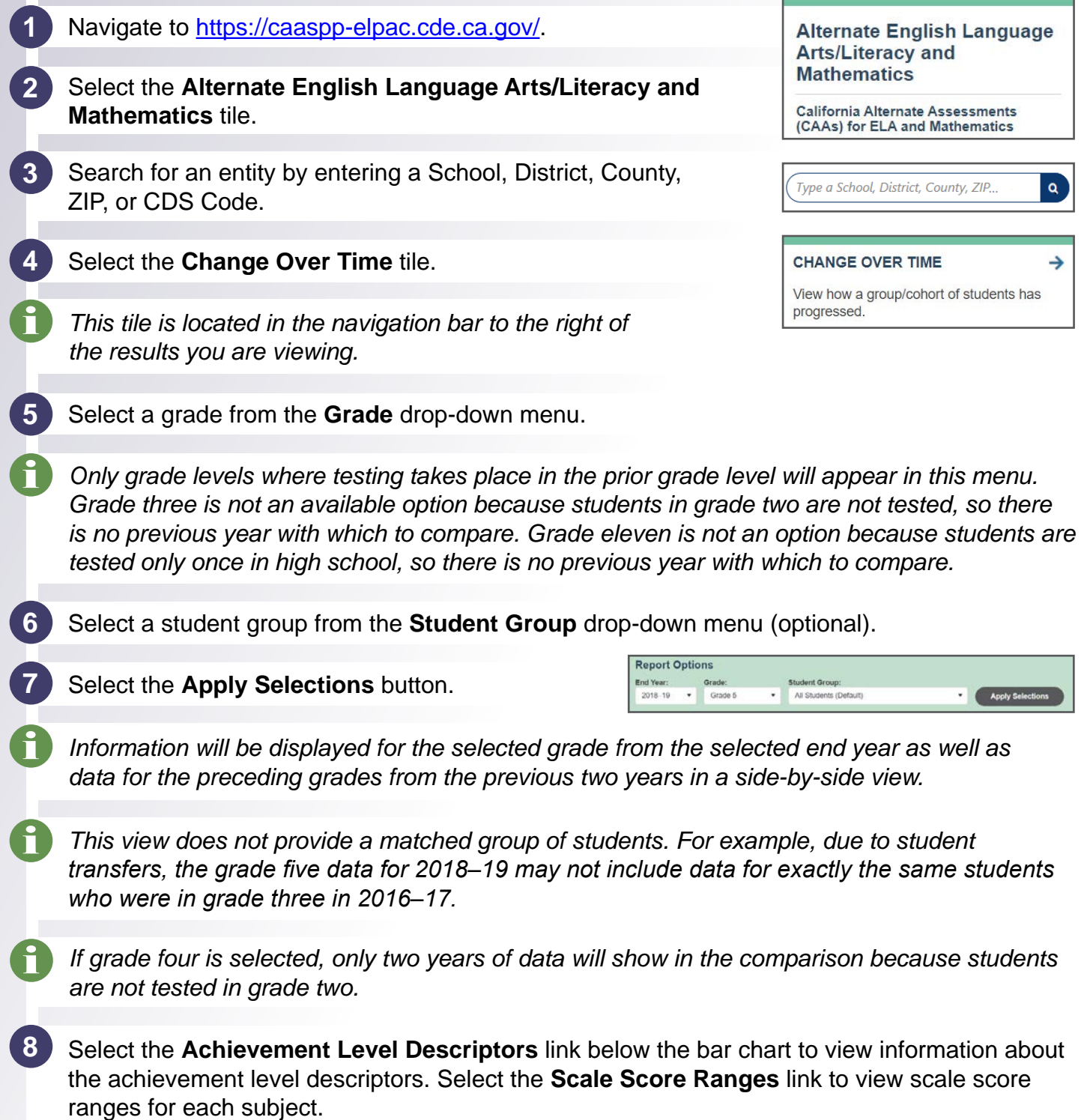